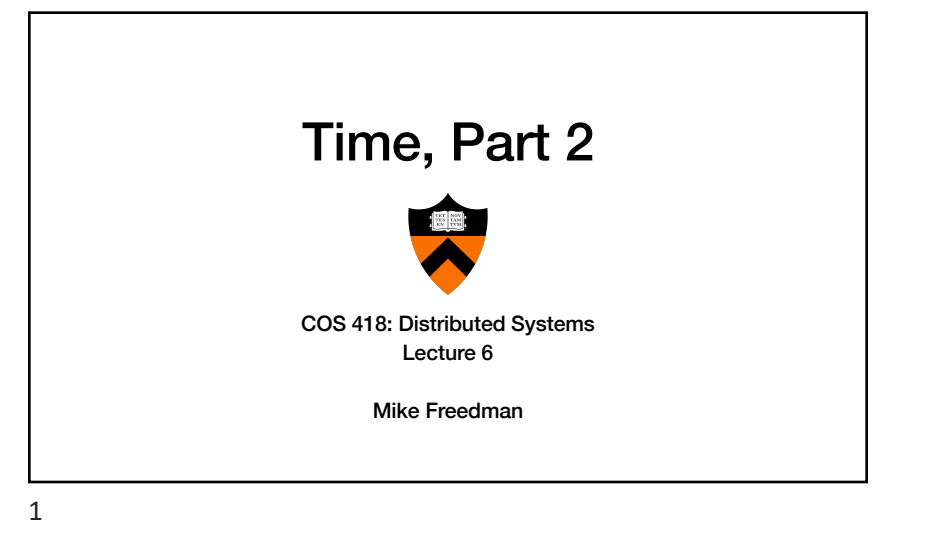

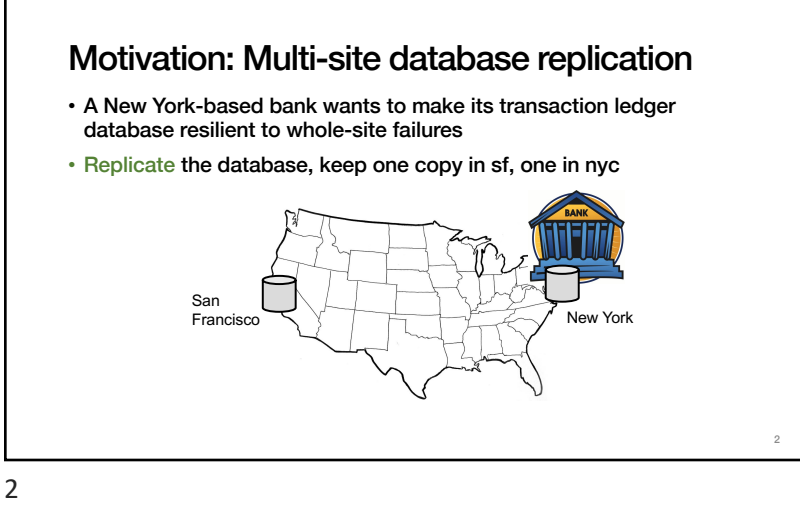

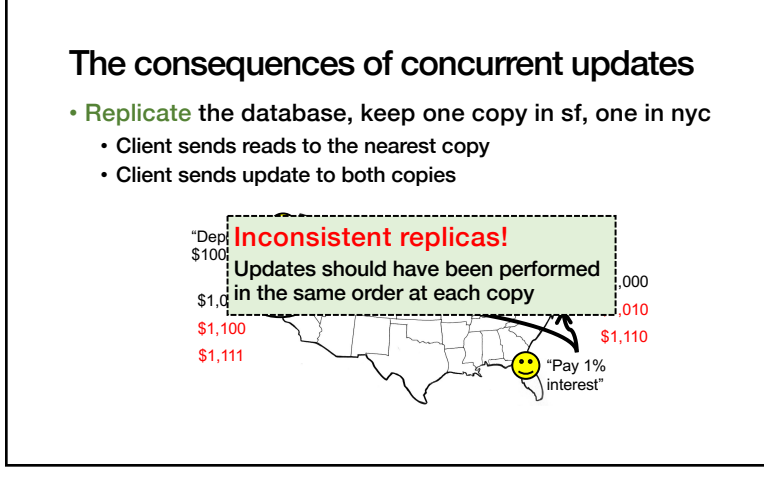

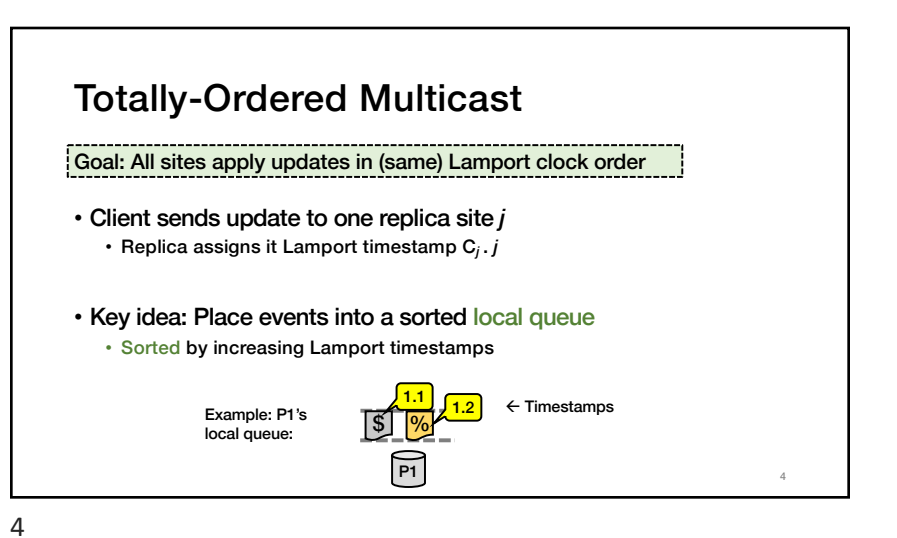

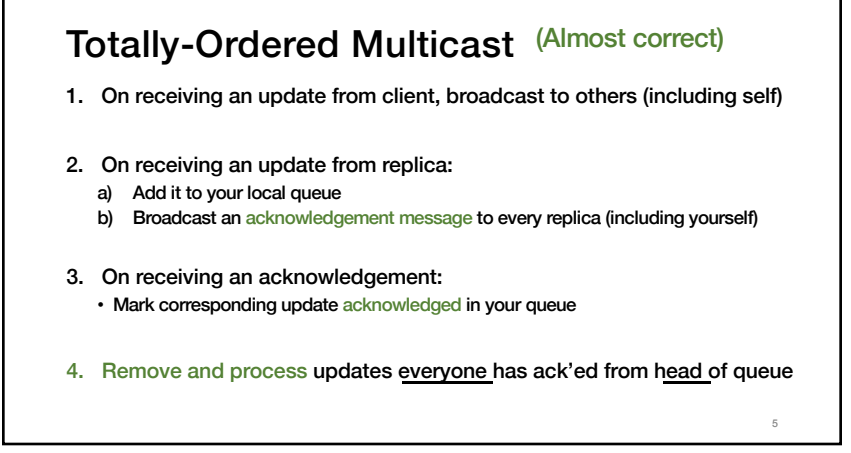

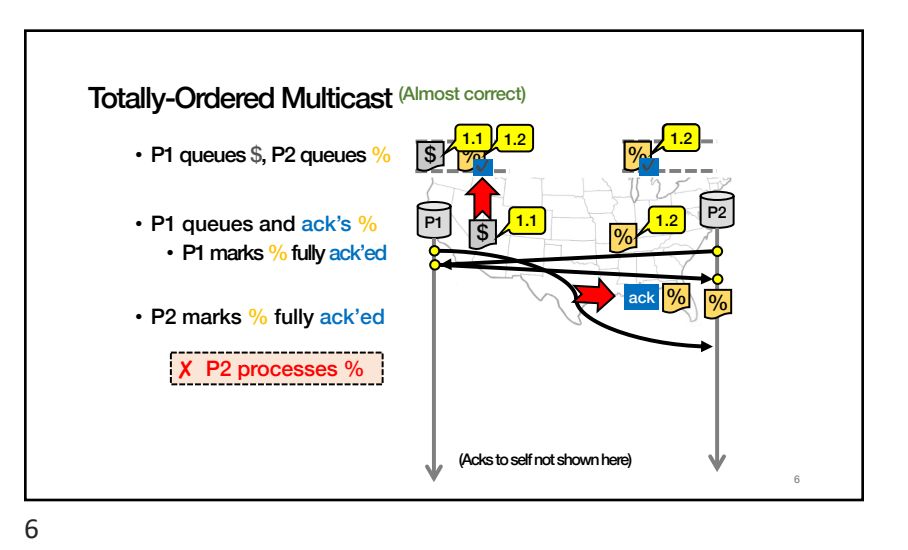

1. On receiving an update from client, broadcast to others (including self) 2. On receiving or processing an update: a) Add it to your local queue, if received update b) Broadcast an acknowledgement message to every replica (including yourself) only from head of queue 3. On receiving an acknowledgement: • Mark corresponding update acknowledged in your queue Totally-Ordered Multicast (Correct Version)

4. Remove and process updates everyone has ack'ed from head of queue

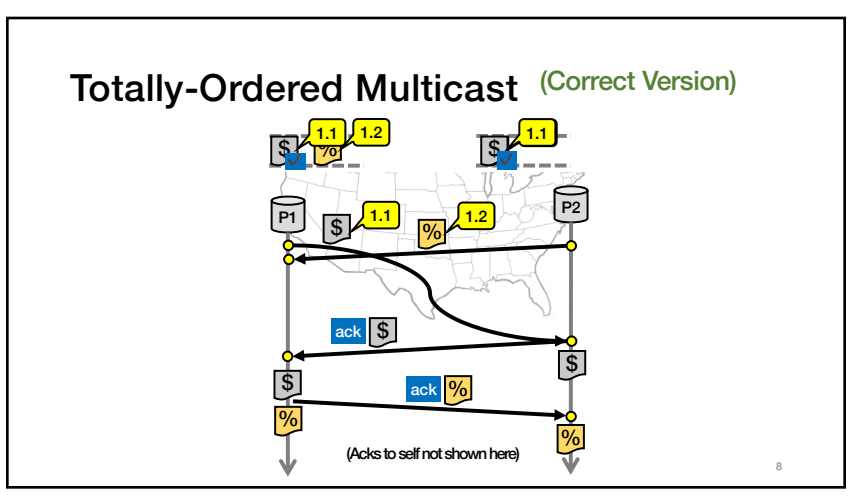

7

5

10

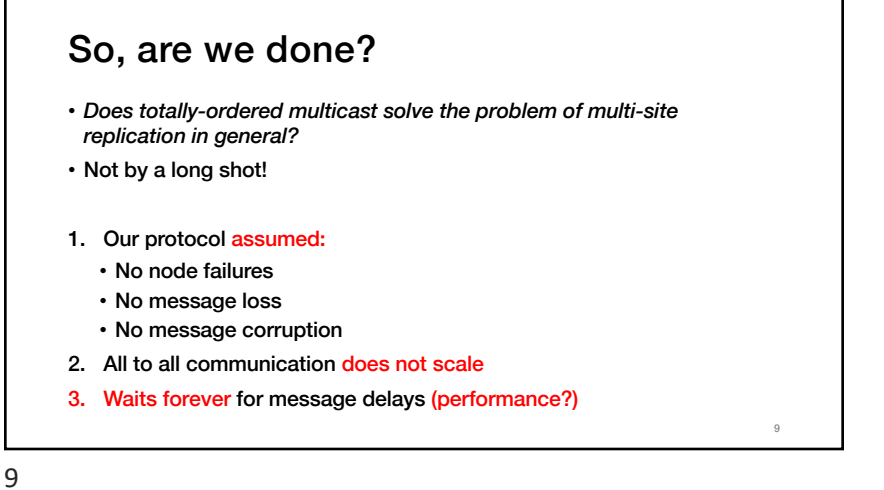

Take-away points: Lamport clocks

• Can totally-order events in a distributed system: that's useful! • We saw an application of Lamport clocks for totally-ordered multicast

- But: while by construction,  $a \rightarrow b$  implies  $C(a) < C(b)$ , • The converse is not necessarily true:
	- $C(a) < C(b)$  does not imply  $a \rightarrow b$  (possibly, a  $||b|$

Can't use Lamport timestamps to infer causal relationships between events

10

Lamport Clocks Review  $Q: a \rightarrow b$ Q: LC(a) < LC(b) => b -/-> a (a  $\rightarrow$  b or a  $\parallel$  b)  $Q: a \parallel b$  $\Rightarrow$  LC(a) < LC(b)  $\Rightarrow$  nothing

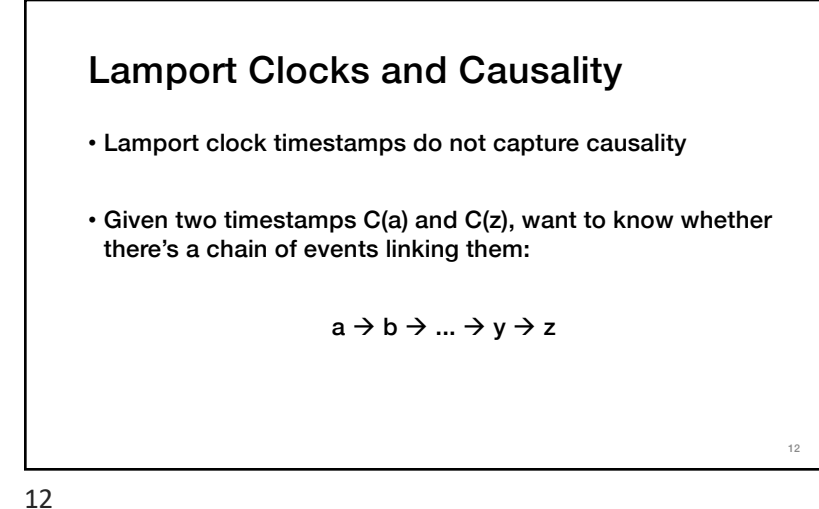

14

## • One integer can't order events in more than one process • So, a Vector Clock (VC) is a vector of integers, one entry for each process in the entire distributed system • Label event e with  $VC(e) = [c_1, c_2, ..., c_n]$  $\cdot$  Each entry  $c_k$  is a count of events in process k that causally precede e Vector clock: Introduction

13

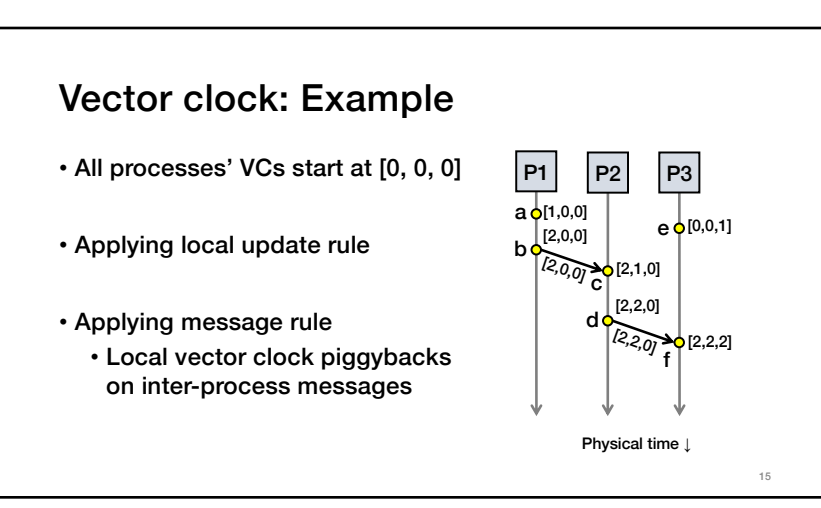

## Vector clock: Update rules

- Initially, all vectors are [0, 0, …, 0]
- Two update rules:
- 1. For each local event on process i, increment local entry c<sub>i</sub>
- 2. If process j receives message with vector  $[d_1, d_2, ..., d_n]$ :
	- Set each local entry  $c_k = max\{c_k, d_k\}$
	- Increment local entry c<sub>i</sub>

14

13

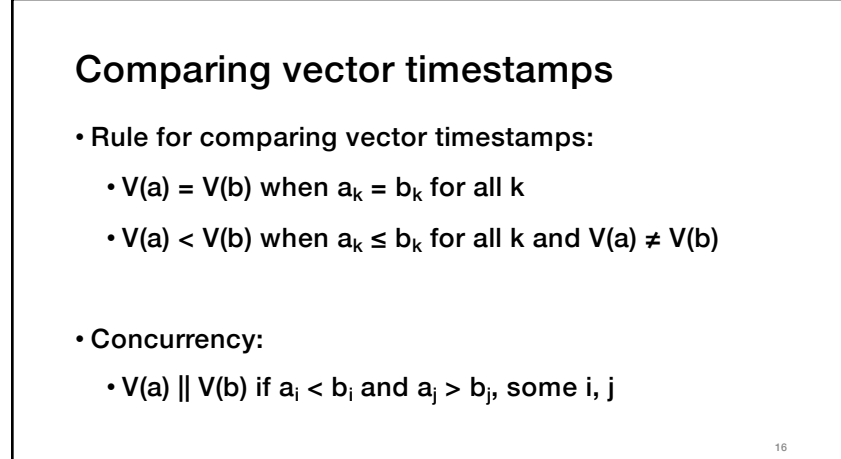

16

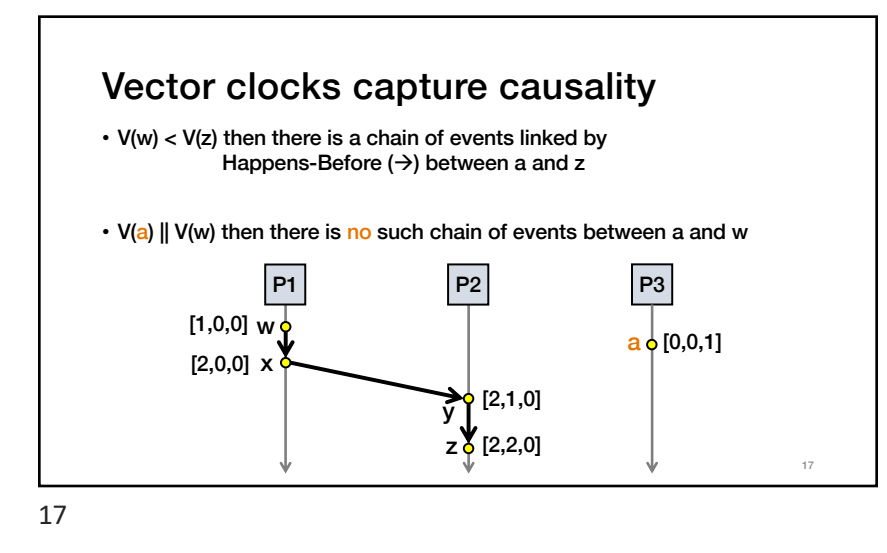

## Comparing vector timestamps

- Rule for comparing vector timestamps:
	- V(a) = V(b) when  $a_k = b_k$  for all k
		- They are the same event
	- V(a) < V(b) when  $a_k \leq b_k$  for all k and V(a)  $\neq$  V(b)  $\cdot$  a  $\rightarrow$  b

• Concurrency:

• V(a) 
$$
||
$$
 V(b) if  $a_i < b_i$  and  $a_j > b_j$ , some i, j

$$
\bullet \mathbf{ a} \parallel \mathbf{ b}
$$

18

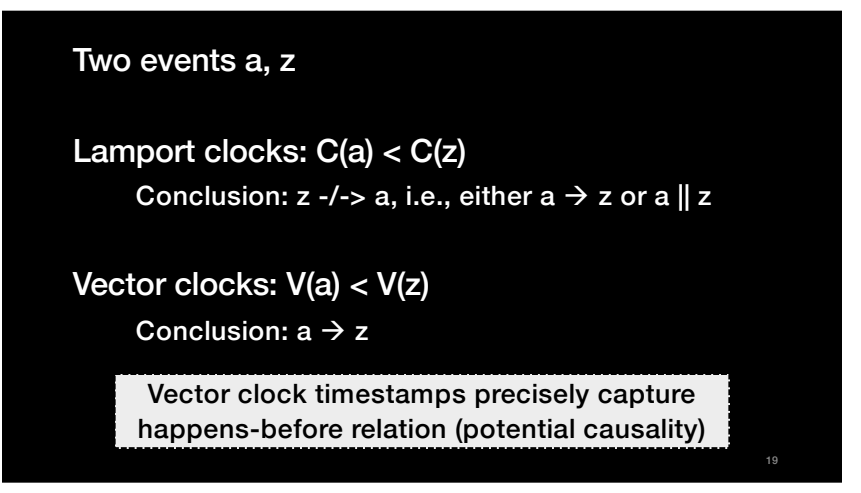

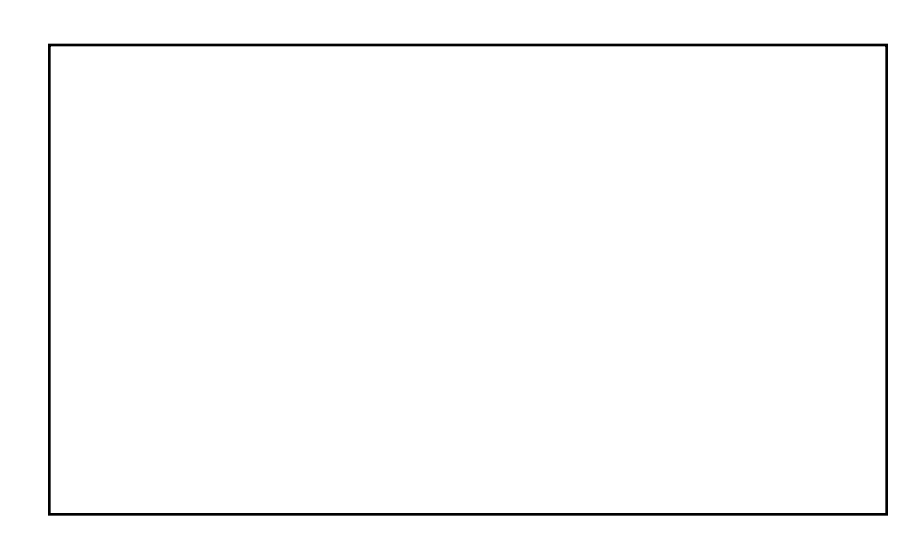